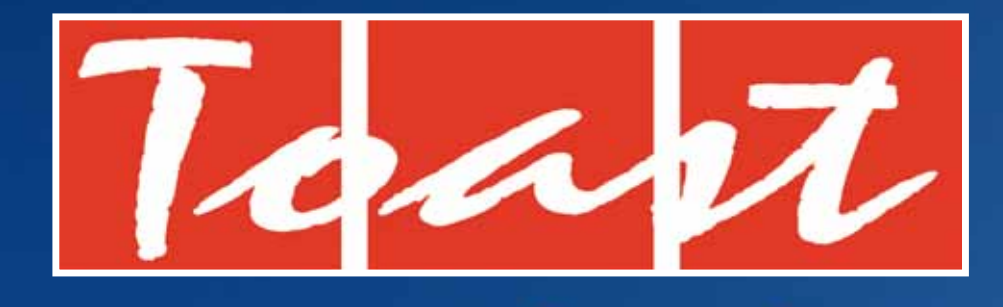

#### **PRESENTS**

## CHUM **Church Management**

**Noun1.chum** - a close friend who accompanies his buddies in their activities

## **So what is Chum?**

In 2009 Toast Resources Ltd, after consultation with St Mary's Catholic Church in Napier, was contracted to develop a database that would easily and simply collect information about the Parishioners that would in turn enhance communication with them. Following a successful implementation of St Mary's, the same was carried out for St Patrick's Church a few months later.

The database named Chum (Church Management) is designed solely for the Catholic Church and records and reports parishioner data through the power of a relational database. Chum keeps track of parishioner census and sacramental data, contributions, pledges and much more. Chum allows for viewing of individual member and family group data in a single screen, with a detailed review of parishioner contributions and professional quality reports with one click of the mouse.

Once parishioner data is entered or imported from your old or existing database or spreadsheet, this information is immediately available to other screens and modules. The reporting system is pre-designed and therefore staff with no previous database knowledge can easily produce elegantly formatted printouts with little or no instruction. Chum delivers superior performance even when querying thousands of member records in a stand alone or networked environment.

With Chum, you are guaranteed an extremely easy to use management database with exceptional performance, universally accepted format, automated year-end features, high quality data import or export services and affordable pricing. Chum is a customised Filemaker Pro database.

#### **What will Chum record?**

- • Parishioners and their addresses
- Family groups
- **Contributions**
- • Pledges
- • Baptisms and marriages
- Parishioner specified sacramental data
- • Occupational and educational data
- Committee & Special Group data
- Student data by specified age group
- Individual End of Year Contribution receipts for tax purposes

## **Is Chum secure?**

It most definitely is, look at these outstanding features.

- Security (password protection)
- Access privileges for layouts, screens, and groups
- Record locking for various records
- Standalone & network configurations
- Simplified backup and year-end procedures
- Import data from dBASE, Paradox, Microsoft Excel and Lotus 123 formats
- Export data to SQL Server, dBASE, Paradox, HTML, Microsoft Excel and Lotus 123 formats

### **What are the benefits of Chum to the Church?**

#### **Chum can and will:**

- Enhance communication with your parishioners
- Track parishioner data, family information, phone numbers, email addresses, employment, education and much more
- Track parishioner involvement in parish life, activities, groups and committees
- Records sacramental information for children
- See all family members at a glance
- Easily find individuals or groups to print labels, envelopes, lists, nametags and more
- Email an individual from your own email program
- Easily print a current parish directory
- Track and report planned giving history
- Simplify exporting of data for mail merge with other programs
- Import data from other sources
- Save you time and effort
- Keep your parishioner data completely secure
- and best of all Chum can be shared on a local computer network

TWO

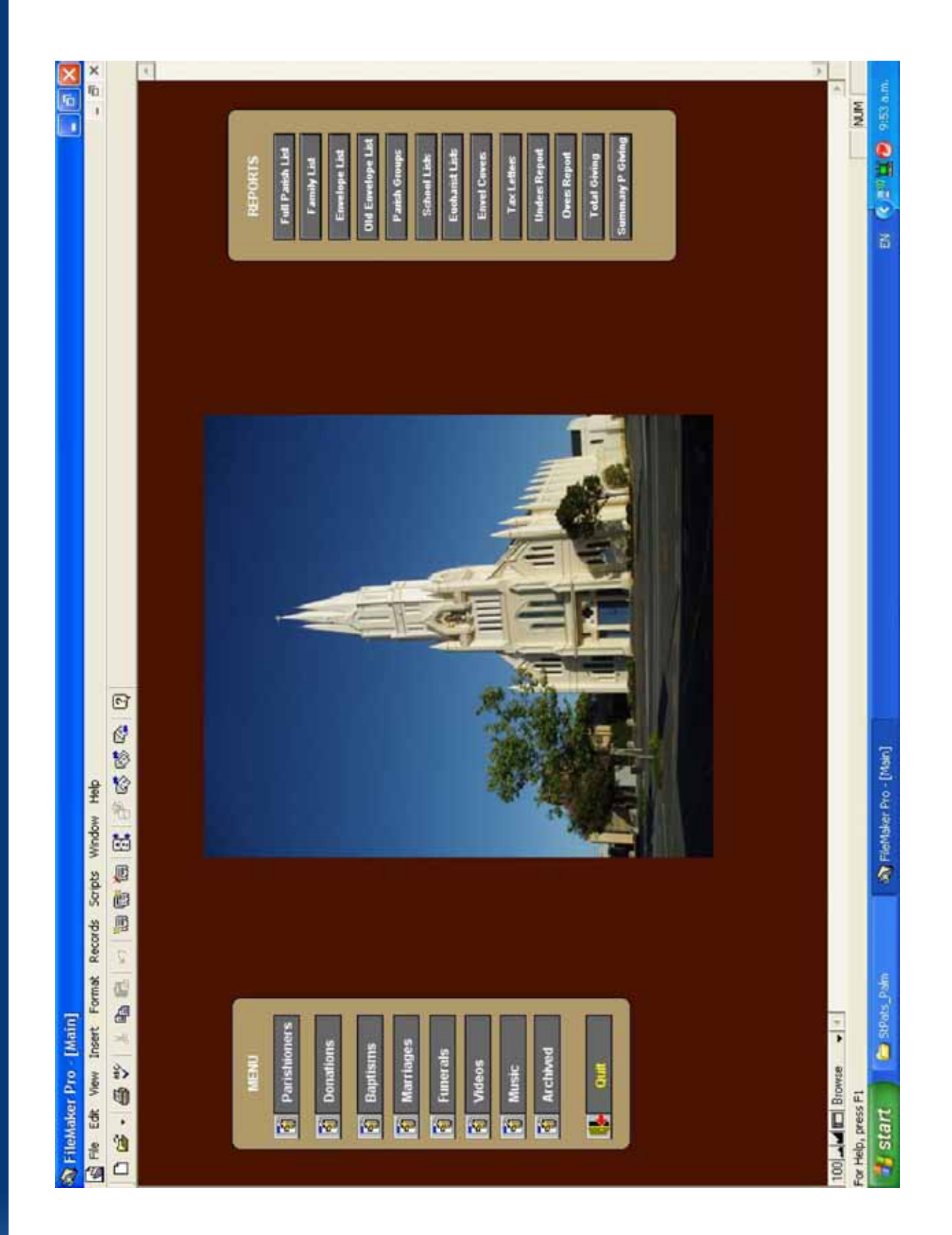

THREE

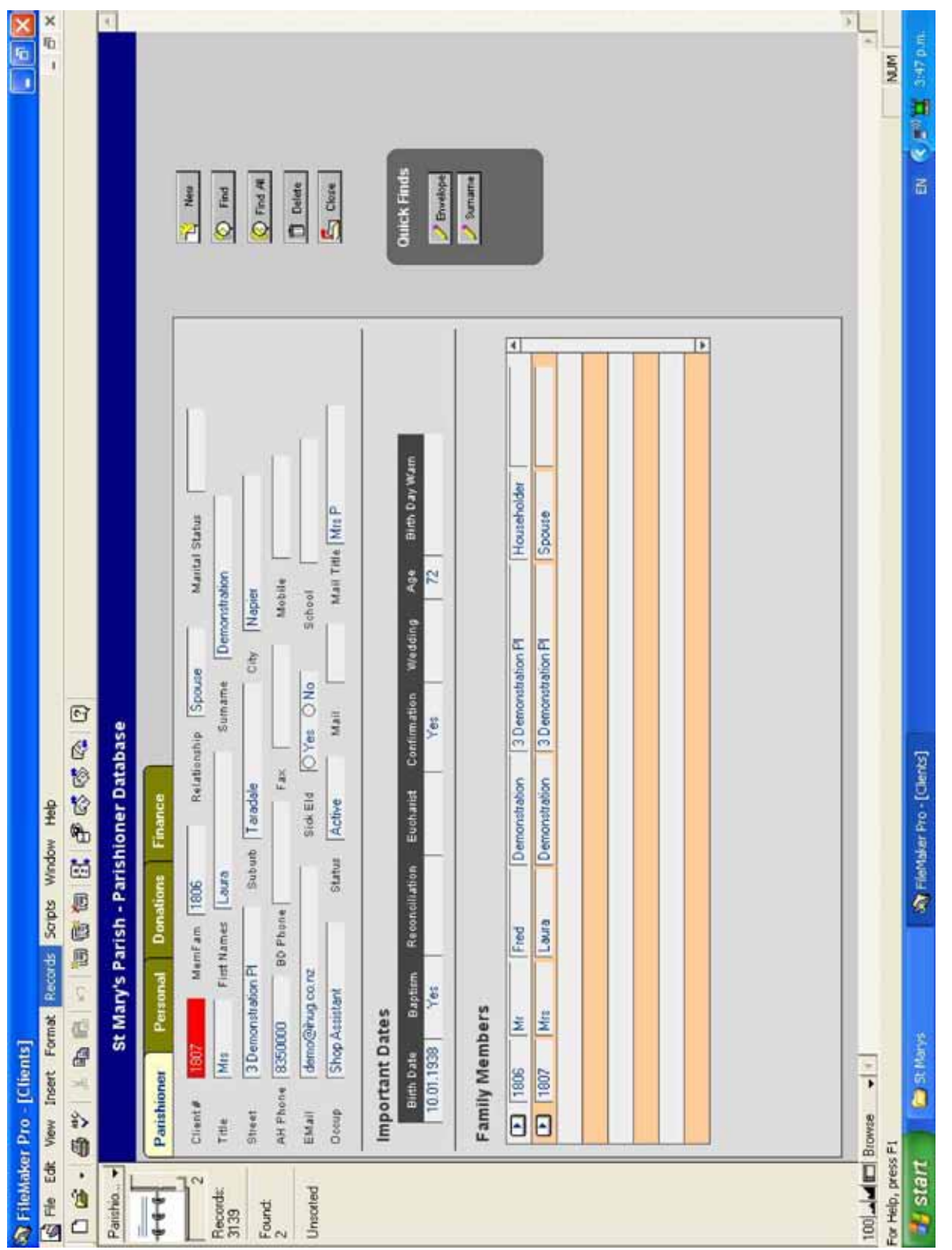

FOUR

## **Chum – the Parishioner Screen**

#### **Collects the following information:**

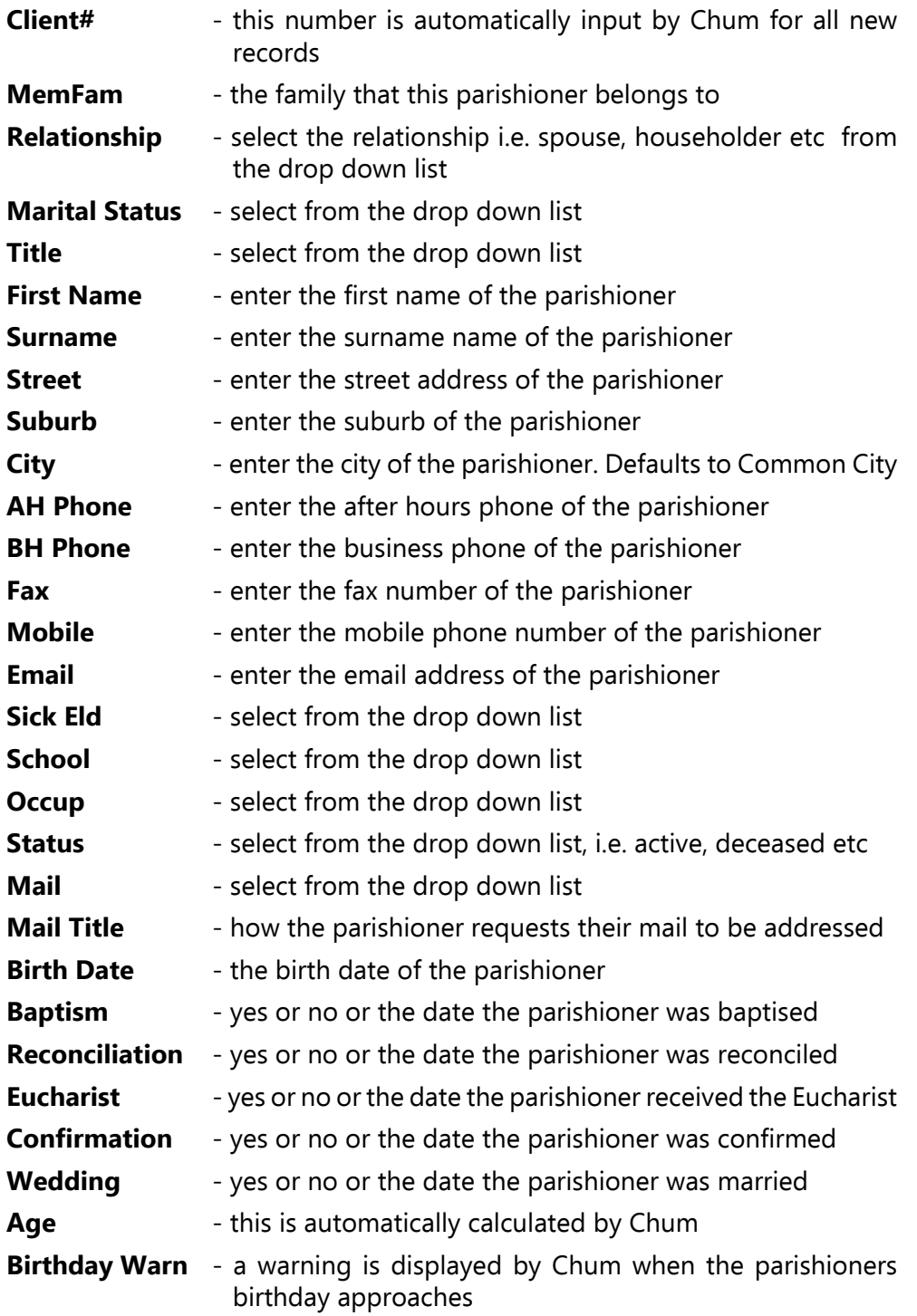

FIVE

## **Chum – the Personal Screen**

#### **Collects the following personal information:**

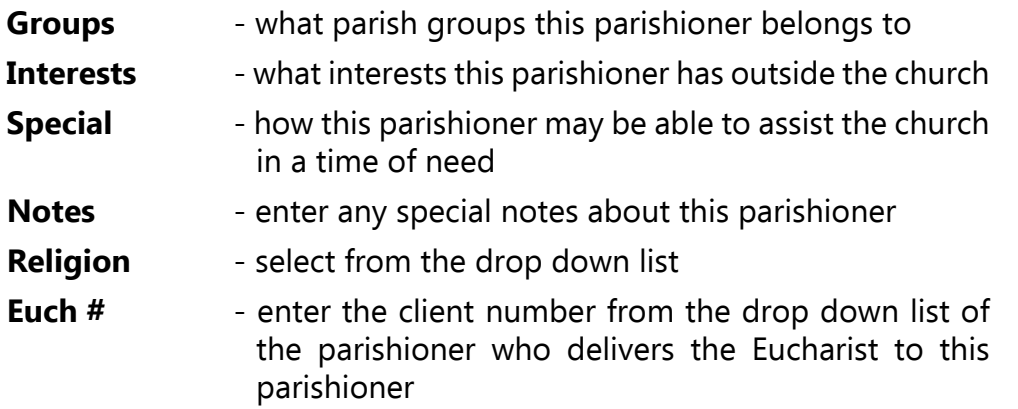

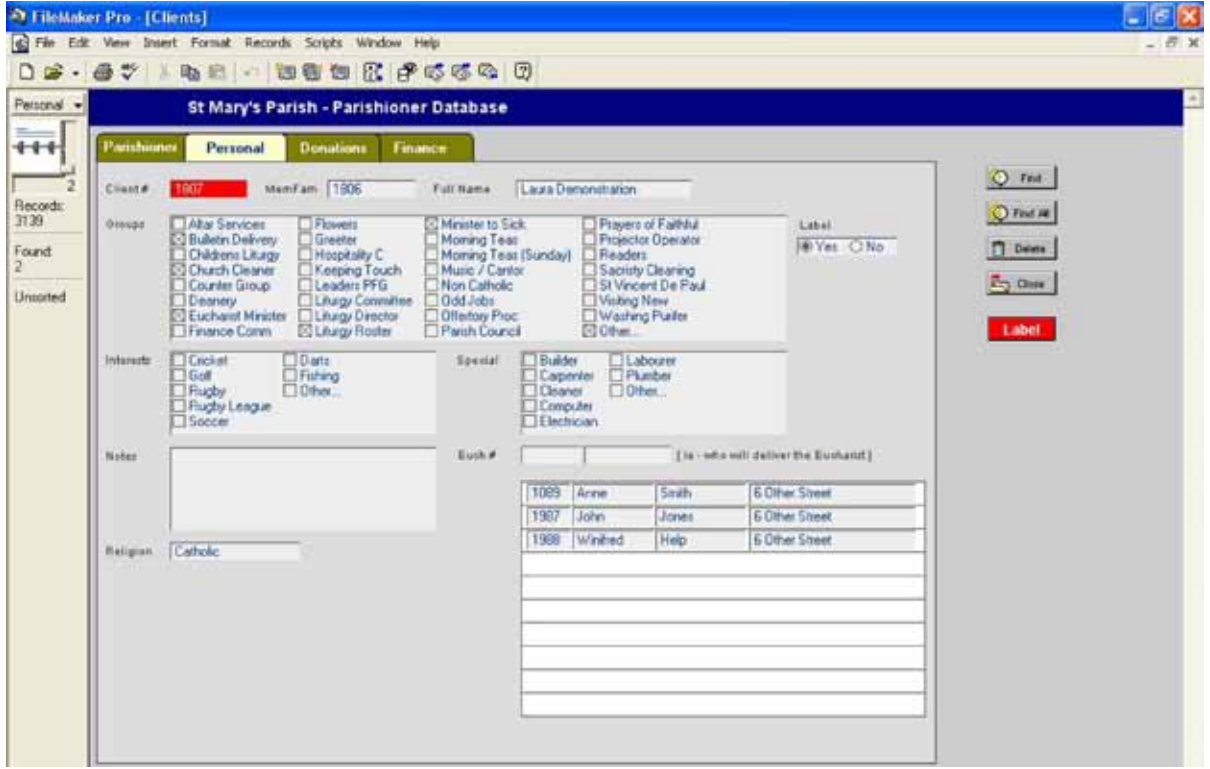

 $(\rightarrow$ 

SIX

## **Chum – the Donations Screen**

#### **Collects the following donation or giving information:**

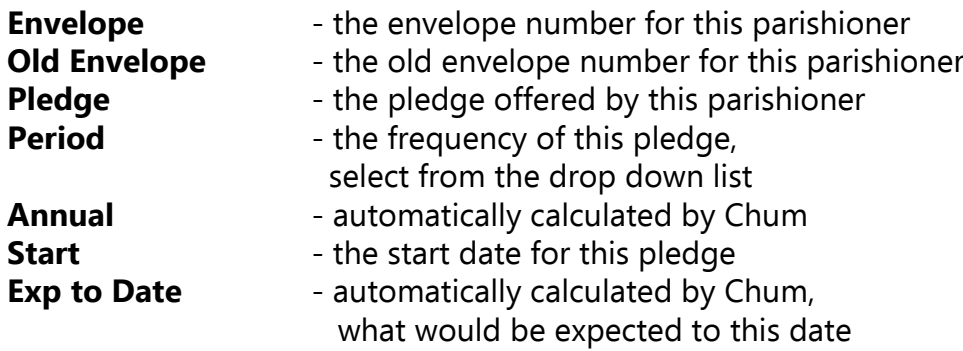

#### **Donation Record**

This area shows all donations from this parishioner in date order. By clicking on the icon to the left you will be taken to the data entry of that donation.

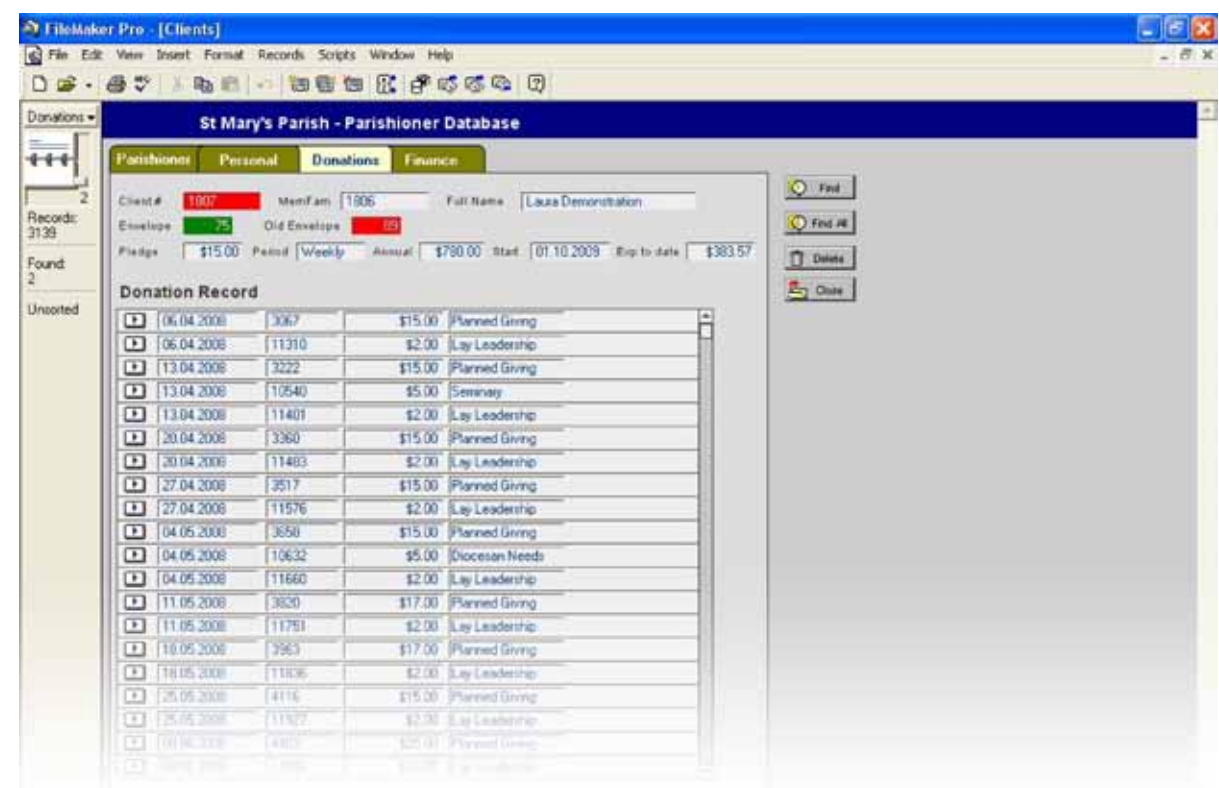

 $\left( - \right)$ 

## **Chum – the Finance Screen**

#### **Collects the following donation or giving information:**

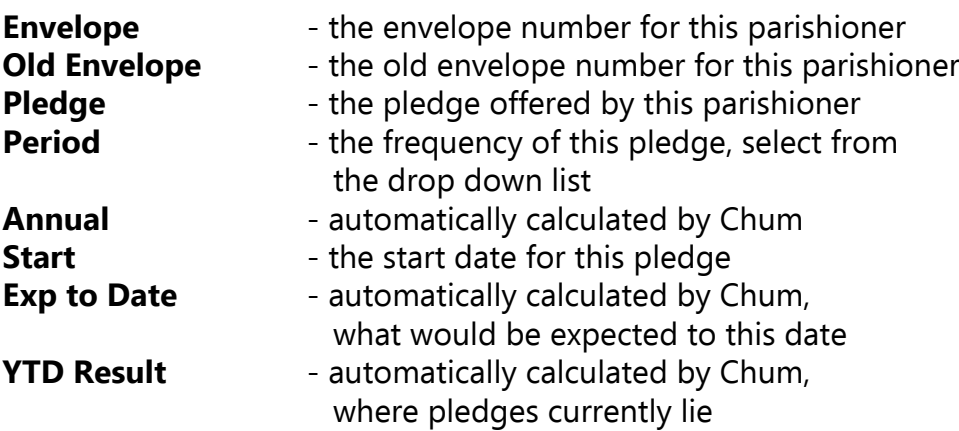

## **Totals Tax Year**

In this section you can gain a snapshot of the history of pledges by this parishioner, for the Tax year.

- 
- 
- **PG Totals** Planned giving donations for the year<br>**LL Totals** Lav leadership donations for the year
	- Lay leadership donations for the year
- 
- **Special Totals** Special donations for the year

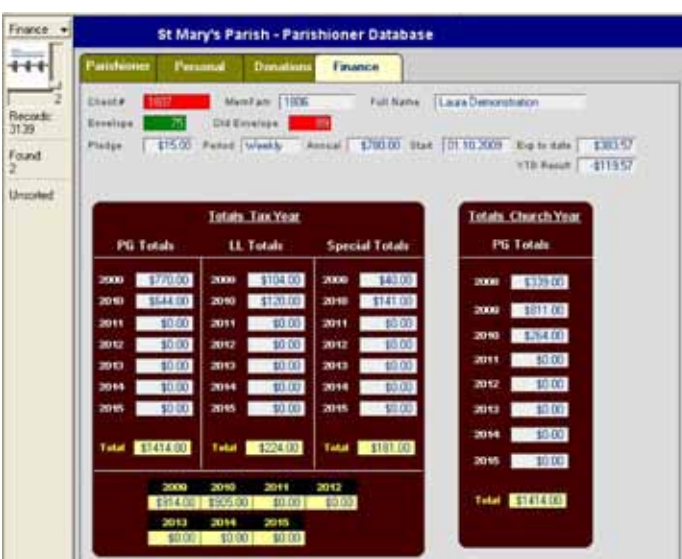

#### **Totals Church Year**

In this section you can gain a snapshot of the history of pledges by this parishioner, for the Church year.

**EIGHT** 

## **The Final Word – Users Quotes:**

- For a non technical person its easy to learn
- Great to be able to see everything at a glance
- Parish roll data base and planned giving data base on the one programme makes life so much easier
- With parish family members listed together, even with different surnames, its so much easier to keep track of parishioners
- I have found it to be extremely user friendly, easy to understand and its presentation is clear and easy to read
- All client knowledge is in one place which is a real timer saver and updating any details only takes a brief time
- One thing that has been appreciated has been the ability to either add or delete anything from the main programme pertaining to particular requirements
- We are pleased to be using this programme and can happily recommend it to others

#### **Steve is only a phone call away for any queries or help required ...and that too has been a bonus**

**"**

**"**

# **Church Management**

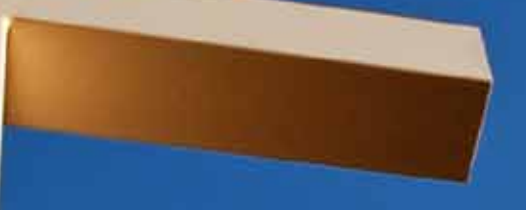

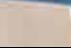

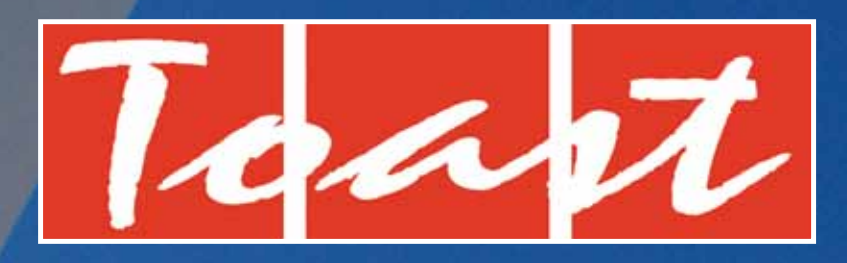

11 Carnell Street Napier Ph 06 835 6927 or 027 662 1770 Email steve@toast.net.nz

#### **www.toast.net.nz**